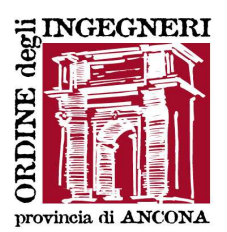

Prot. n. 2265 Circ. n. 16

> Ing. / Ing. iunior «COGNOME\_E\_NOME» «VIA\_COMUNIC» «CAP\_COMUNIC» «COMUNE\_COMUNIC» «PROV\_COMUNIC» «NAZIONE\_COMUNIC»

## OGGETTO: **Posta elettronica certificata (PEC) – Trasmissione credenziali per l'attivazione.**

Caro Collega,

 facciamo seguito alla ns. circ. n. 12 del 26/10 c.a. per inviarTi l'indirizzo di posta elettronica certificata attribuito gratuitamente tramite convenzione Consiglio Nazionale Ingegneri – Aruba:

## **«PEC»@ingpec.eu**

Credenziali di accesso

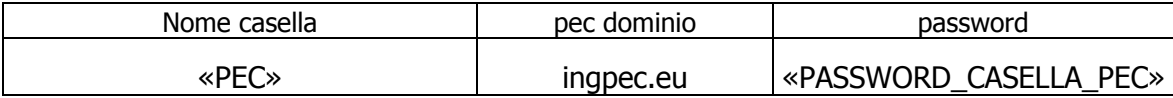

## 1) **Attivazione e primo accesso alla casella PEC:**

è necessario collegarsi a: https://gestionemail.ingpec.eu/ ed utilizzare le credenziali di accesso fornite.

Al primo accesso sarà necessario effettuare le seguenti operazioni:

- Verifica dei dati anagrafici;
- Accettazione delle condizioni contrattuali;
- Approvazione specifica delle clausole vessatorie;

- Informativa relativa al trattamento dei dati.

Si precisa che l'eventuale rettifica e/o integrazione dei dati anagrafici (in particolare, l'adeguamento del cognome in caso di omonimia) potrà essere effettuata solamente al primo accesso, durante la fase di verifica e di attivazione dell'account.

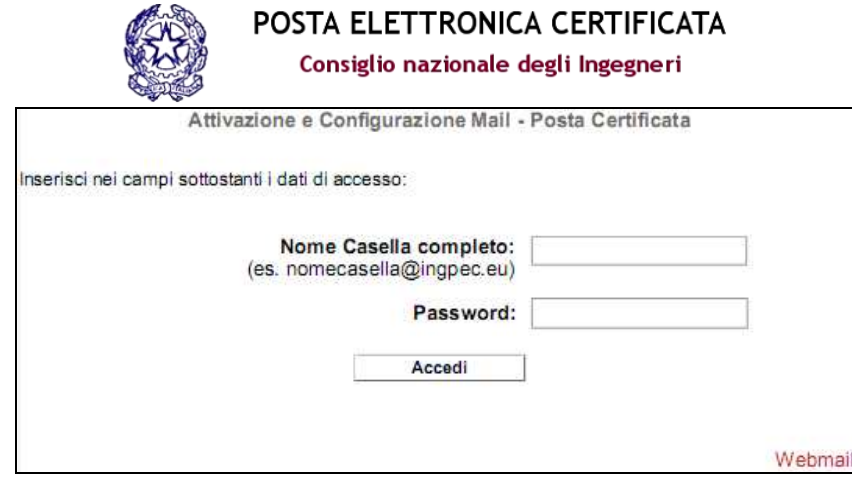

Ordine degli Ingegneri della provincia di Ancona - P.zza Plebiscito, 2 - 60121 Ancona - tel. 071.2075392 - fax 071.206845 www.ordineingegneri.ancona.it segreteria@ordineingegneri.ancona.it

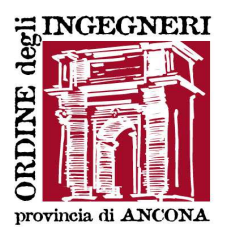

## 2) **Accessi successivi:**

dopo aver attivato la casella sarà necessario collegarsi alla webmail sul sito: https://webmail.ingpec.eu/

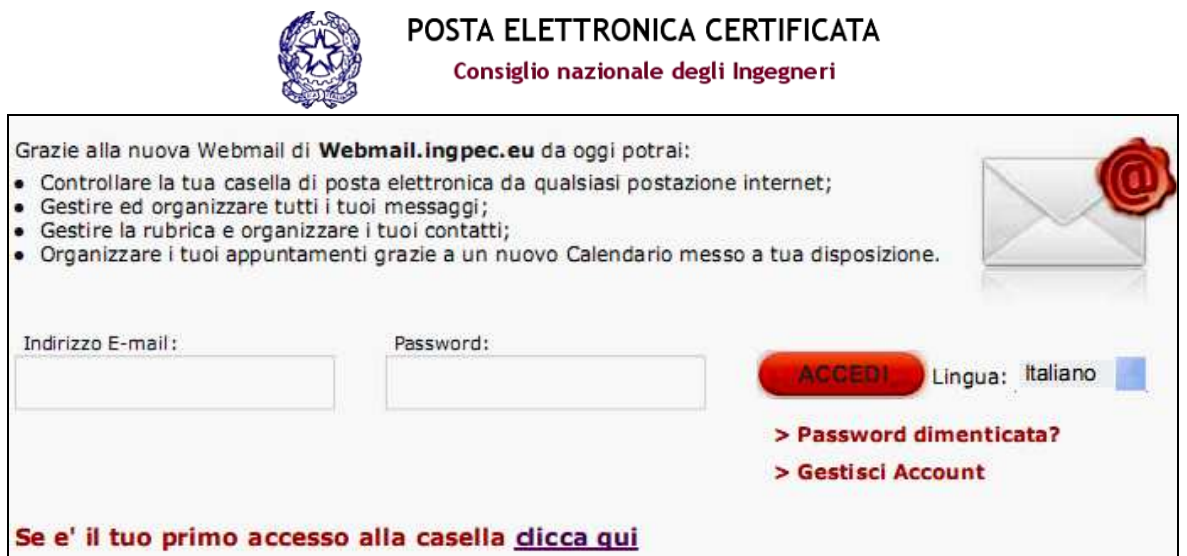

Dopo aver effettuato il primo accesso consigliamo di cambiare la propria password.

Si precisa che la casella di PEC dovrà essere attivata entro trenta giorni a decorrere dal 27 novembre, trascorsi i quali dovrà essere contattata direttamente Aruba Pec per richiedere lo sblocco della casella.

Per assistenza tecnica sul servizio contattare esclusivamente

**ARUBA PEC S.p.A.**  Via Sergio Ramelli 8 52100 Arezzo (AR) tel 0575 0505 (dal LUN al VEN 8.30 - 18.00)

Cordiali saluti.

IL PRESIDENTE Ing. Raffaele Solustri

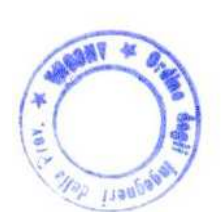